Errata for Introduction to Data Mining, Second Edition by Tan, Steinbach, Karpatne, and Kumar.

Last updated on November 24, 2023 at 01:28pm

Please send all error reports to dmbook@umn.edu

#### **Preface**

Page viii, last sentence of Section entitled, **Support Materials**: The email address for reporting errata has been updated to be **dmbook@umn.edu**. However, the old address **dmbook@cs.umn.edu** should still work.

### Chapter 2

- 1. Page 27: The title "What Is an attribute?" should be "What is an Attribute?".
- 2. Page 40, Figure 2.4(c): In the y-axis label, "celsius" should be capitalized, i.e., "Celsius".
- 3. Page 65, The last sentence before the **Unupervised Discretization** section: "+ inf and '- inf, respectively" should be "- inf and '+ inf, respectively".
- 4. Page 71, second paragraph: " $\sigma_A = \sum_{i=1}^m |x_i \mu|$ " should be " $\sigma_A = \frac{1}{m} \sum_{i=1}^m |x_i \mu|$ ".
- 5. Page 77: In the properties of a metric, condition 1(b) should be  $d(\mathbf{x}, \mathbf{y}) = 0$  if and only if  $\mathbf{x} = \mathbf{y}$ .
- 6. Page 89, The first sentence after equation (2.15): "I(X,Y) = I(Y)" should be "I(X,Y) = I(Y,X)"
- 7. : Page 93, the first line: " $\langle \mathbf{x}, \mathbf{y} \rangle$ " should be " $\langle \phi(\mathbf{x}), \phi(\mathbf{y}) \rangle$ "
- 8. Page 93, 2 lines before equation 2.19: "then these two" should be "then these three"
- 9. Page 93, Example 2.24, First sentence: "presented in the previous section" should be "discussed above"

#### 2 Errata

10. Page 94, Equation 2.24: The inner product should be a sum, not a tuple, so equation 2.24 should be

$$\kappa(\mathbf{x}, \mathbf{y}) = (\mathbf{x}'\mathbf{y} + c)^2 = x_1^2 y_1^2 + x_2^2 y_2^2 + 2x_1 x_2 y_1 y_2 + 2cx_1 y_1 + 2cx_2 y_2 + c^2 = \langle \varphi(\mathbf{x}), \varphi(\mathbf{y}) \rangle$$

# Chapter 3

1. Page 148, Figure 3.23b should be as follows:

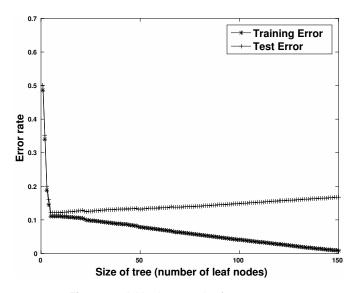

Figure 3.23b Varying tree size from 1 to 150.

2. Page 141, Figure 3.16: "width > 3" should be "breadth > 3":

Figure 3.16 Decision tree model for web robot detection.

#### 4 Errata

3. Page 164, Figure 3.32: "width > 3" should be "breadth > 3":

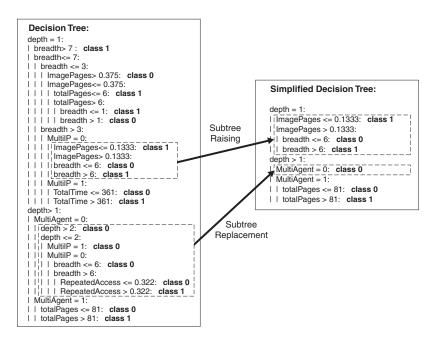

Figure 3.32 Post-pruning of the decision tree for web robot detection.

## Chapter 4

1. Page 251, Equation 4.48: This equation should be as follows:

$$\hat{y} = \begin{cases} 1, & \text{if } \mathbf{w}^T \mathbf{x} + b > 0. \\ -1, & \text{otherwise.} \end{cases}$$

- 2. Page 312, second paragraph: the out of bag sample is 37% of the base classifiers, not 27%.
- 3. Page 322, Table just above Section 4.11.3: This table should be as follows:

Weighted accuracy = 
$$\frac{w_1 \text{TP} + w_4 \text{TN}}{w_1 \text{TP} + w_2 \text{FP} + w_3 \text{FN} + w_4 \text{TN}}.$$
 (1)

The relationship between weighted accuracy and other performance measures is summarized in the following table:

| Measure   | $w_1$         | $w_2$     | $w_3$ | $w_4$ |
|-----------|---------------|-----------|-------|-------|
| Recall    | 1             | 0         | 1     | 0     |
| Precision | 1             | 1         | 0     | 0     |
| $F_{eta}$ | $\beta^2 + 1$ | $\beta^2$ | 1     | 0     |
| Accuracy  | 1             | 1         | 1     | 1     |

### Chapter 5

- 1. Page 359, Last line of the page should be the following: An itemset X is called frequent if s(X) is greater than or equal to some user-defined threshold, minsup.
- 2. Page 382, Algorithm 5.3: This algorithm should be revised as follows:

#### **Algorithm** Procedure ap-genrules $(f_k, H_m)$ .

```
1: k = |f_k|
                {size of frequent itemset.}
                                      {size of rule consequent.}
 2: m = size \ of \ itemsets \ in \ H_m
3: {Generate rules with consequent of size m.}
 4: if k \ge m + 1 then
      for each h_m \in H_m do
 5:
         conf = \sigma(f_k)/\sigma(f_k - h_m).
6:
         if conf \ge minconf then
 7:
           output the rule (f_k - h_m) \longrightarrow h_m.
8:
9:
         else
10:
           delete h_m from H_m.
11:
         end if
12:
      end for
13: end if
14: {Recursively call ap-genrules to generate rules with larger consequents.}
15: if k > m + 1 then
16:
      H_{m+1} = \text{candidate-gen}(H_m).
17:
      H_{m+1} = \text{candidate-prune}(H_{m+1}, H_m).
      call ap-genrules(f_k, H_{m+1})
18:
19: end if
```

#### 6 Errata

3. Page 445, Exercise 13(b)(iii): The formula for Interest should be the following: Interest( $X \longrightarrow Y$ ) =  $\frac{P(X,Y)}{P(X)P(Y)}$ .

### Chapter 6

- 1. Page 452, 1st paragraph: "as well as nominal attributes such as Level of Education and State" should be "as well as categorical attributes such as Level of Education and State"
- 2. Page 487, line 9 of Algorithm 6.2. The comment should say, "Identify all candidates contained in g."

## Chapter 7

- 1. Page 586, the second sentence of Example 7.11, which is in parentheses: This sentence should be "(The data for this figure consists of the six two-dimensional points given in Table 7.3.)"
- 2. Page 587, the caption for Table 7.7: This caption should be "Cophenetic distance matrix for single link and data in Table 7.3 on page 557."
- 3. Page 592, Example 7.16: " $p_1, p_2, p_3, p_4, and p_5$ " should be " $p_1, p_2, p_3, p_4, and p_5$ ".
- 4. Page 592, Example 7.16: " $L2 = \{p_3, p_4, p_5\}$ " should be " $L_2 = \{p_3, p_4, p_5\}$ ".
- 5. Page 610, Exercise 29. This exercise should be as follows: Prove that  $\sum_{i=1}^K \sum_{x \in C_i} (x c_i)(c c_i) = 0$ . This fact was used in the proof that TSS = SSE + SSB on page 578 in Section 7.5.2.